# <span id="page-0-0"></span>Engineering Sketch Pad (ESP)

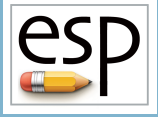

Training Session 4 CSM Language (1)

John F. Dannenhoffer, III

jfdannen@syr.edu Syracuse University

## Bob Haimes

haimes@mit.edu Massachusetts Institute of Technology

updated for v1.19

Dannenhoffer [ESP Training - Session 4](#page-36-0) June 2021 1/37

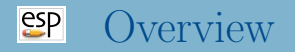

- Format of .csm file
- Special characters
- Numbers
- Parameters
	- Types
	- Names
	- Dimensions
	- Lower and Upper Bounds
- Expressions
	- Numeric
	- String
- Reading Help File
- CSM File Editor

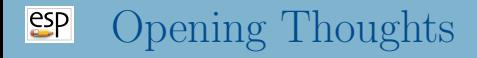

- All configuration information is contained in .csm (or possibly .udc) files
	- .csm files are plain ASCII text that are readable by humans
	- because they are ASCII files, they can either be written directly by humans (using any text editor) or by other programs
- When you build a configuration using the ESP user interface, you are actually building a .csm file
- Using the interface can be effective for beginning users who are building small models
- Once a user gets experience with ESP, most of the models are created by "typing" a .csm directly

#### $e^{c}$ Format of the .**csm** file (1)

- The .csm file contains a series of statements.
- If a line contains a hash  $(\#)$ , all characters starting at the hash are ignored.
- If a line contains a backslash  $(\rangle)$ , all characters starting at the backslash are ignored and the next line is appended; spaces at the beginning of the next line are treated normally.
- All statements begin with a keyword (described below) and must contain at least the indicated number of arguments.
- The keywords may either be all lowercase or all UPPERCASE.
- Any CSM statement can be used in a .csm file except the INTERFACE statement.

#### $e^{c}$ Format of the .**csm** file (2)

- Blocks of statements must be properly nested. The Blocks are bounded by
	- PATBEG/PATEND
	- IFTHEN/ELSEIF/ELSE/ENDIF
	- SKBEG/SKEND
	- SOLBEG/SOLEND
	- CATBEG/CATEND
- Extra arguments in a statement are discarded. If one wants to add a comment, it is recommended to begin it with a hash  $(\#)$  in case optional arguments are added in future releases.
- Any statements after an END statement are ignored.
	- hint: if debugging, consider THROWing an error instead to avoid unclosed Blocks
- All arguments must not contain any spaces or must be enclosed in a pair of double quotes (for example, " $a + b$ ").

#### $e^{c}$ Format of the .**csm** file (3)

- Parameters are evaluated in the order that they appear in the file, using MATLAB-like syntax (see 'Expression rules' below).
- During the build process, **OpenCSM** maintains a last-in-first-out (LIFO) "Stack" that can contain Bodys, Marks, and Sketches.
- The .csm statements are executed in a stack-like way, taking their inputs from the Stack and depositing their results onto the Stack.
- The default name for each Branch is **Brch\_xxxxxx**, where xxxxxx is a unique sequence number.

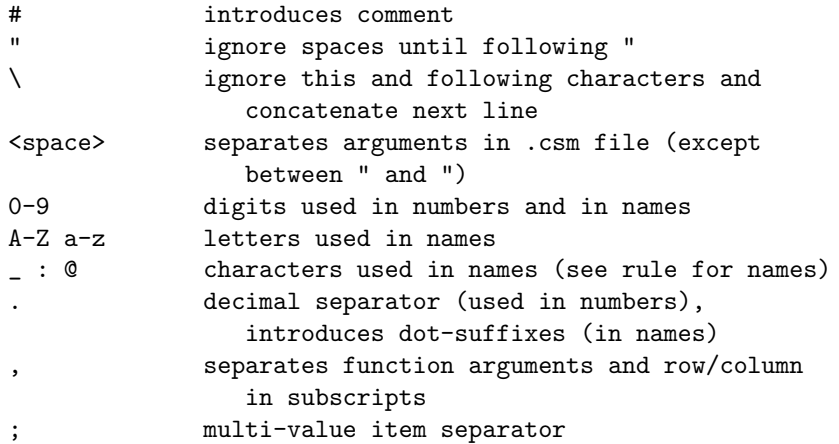

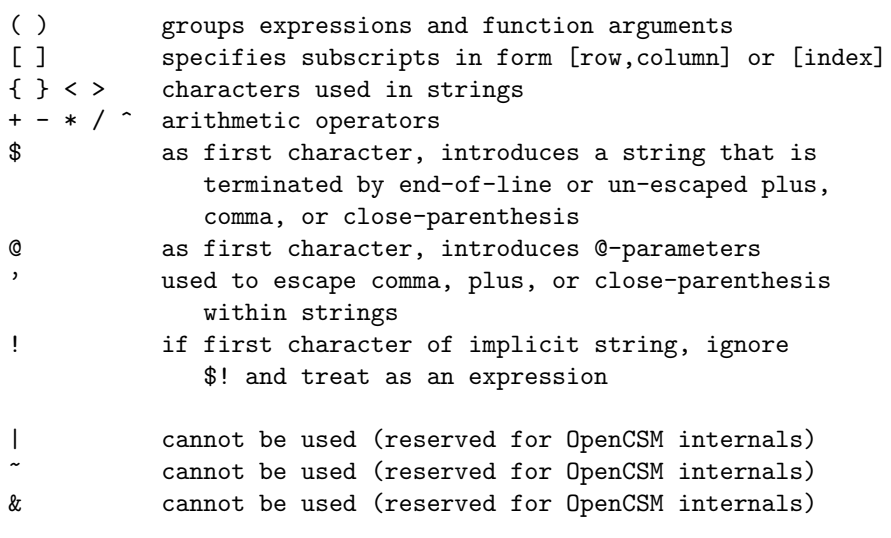

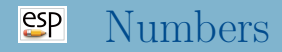

- Start with a digit or decimal (.)
- Followed by zero or more digits and/or decimals (.)
- There can be at most one decimal in a number
- Optionally followed by an e,  $e+$ ,  $e-$ ,  $E$ ,  $E+$ , or  $E-$
- If there is an e or E, it must be followed by one or more digits
- If numbers are in a list, the elements are separated by a semicolon (;)

### $e^{c}$ Types of Parameters (1)

## Design Parameter

- values are declared in a DESPMTR statement
	- in .csm file or
	- in top-level include-type .udc file
- must contain one or more numbers (no strings)
- if multi-valued, must be first DIMENSIONed
- can contain lower- and upper-bounds, specified in LBOUND and UBOUND statements
- values are only visible at the top-level
- values can be changed by a call to ocsmSetValu or ocsmSetValuD (after ocsmLoad and before ocsmBuild)
- values can be read by call to ocsmGetValu
- sensitivities can be computed by a call to ocsmSetVel or ocsmSetVelD
- Configuration Parameter
	- values are declared in a CFGPMTR statement
		- in .csm file or
		- in top-level include-type .udc file
	- must contain one or more numbers (no strings)
	- if multi-valued, must be first DIMENSIONed
	- can contain lower- and upper-bounds, specified in LBOUND and UBOUND statements
	- values are only visible at the top-level
	- values can be changed by a call to ocsmSetValu or ocsmSetValuD (after ocsmLoad and before ocsmBuild)
	- values can be read by call to ocsmGetValu
	- sensitivities CANNOT be computed for Configuration Parameters

# Constant Parameter

- values are declared in a CONPMTR statement
	- o in .csm file
	- in top-level include-type .udc file
- must contain only one number (no strings)
- values are visible from any .csm or .udc file
- values CANNOT be changed by a call to ocsmSetValu or ocsmSetValuD
- sensitivities CANNOT be computed for Constant Parameters

## $e^{2}P$ Types of Parameters (4)

## Local Variables

- is created by a SET, PATBEG or GETATTR statement
- can contain one or more numbers or a character string
- if multi-valued, must first be DIMENSIONed
- can be an  $\mathcal{Q}$ -parameter (described below)
- are only usable in .csm or .udc file in which it was defined (unless the .udc file has INTERFACE . ALL in its preamble)
- Output Parameters
	- declared in a OUTPMTR statement
	- refers to any local variable whose value is available outside ESP (such as to CAPS)

### $e^{2}$ Parameter Type Summary

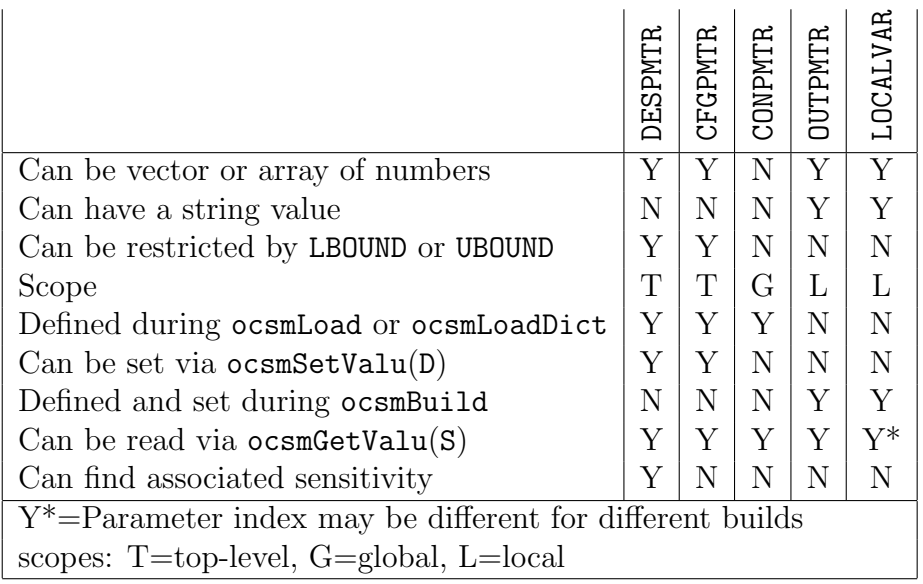

#### $e^{c}$ Notes on the DIMENSION Statement

- General form is: DIMENSION \$pmtrName nrow ncol
- Can only be applied once to a DESPMTR or CFGPMTR
- Cannot be applied to a CONPMTR  $\bullet$
- When applied to an **OUTPMTR** or **LOCALVAR** 
	- if the new size has fewer elements than the old size
		- the old values are copied to fill the new size
		- extra old elements are lost
	- if the new size has more elements than the old size
		- the old values are all copied
		- the last old value is copied into all the remaining new locations
- Start with a letter, colon  $(:)$ , or at-sign  $(\textcircled{a})$
- Contains letters, digits, at-signs  $(\textcircled{a})$ , underscores  $(\textcircled{c})$ , and colons (:)
- Contains fewer than 64 characters
- Names that start with an at-sign cannot be set by a CONPMTR, DESPMTR, CFGPMTR, SET, or PATBEG statement
- When listed in ESP, are sub-grouped based upon the colons  $\left( \cdot \right)$

#### $e^{c}$ Dot-suffixes

- If a name has a dot-suffix, a property of the parameter (and not its value) is returned
	- x.nrow number of rows in x (0 for string)
	- x.ncol number of columns in x (0 for string)
	- x.size number of elements or characters in x
	- x.sum sum of elements in x
	- x.norm RMS norm of elements in x
	- x.min minimum value in x
	- x.max maximum value in x

• Example:

DIMENSION myvar 2 3 1 DESPMTR myvar "1; 2; 3;\

$$
4\,;\,\,5\,;\,\,6"
$$

- myvar.nrow returns 2
- myvar.sum returns 21
- Basic format is: name[irow,icol] or name[ielem]
- Name must follow rules above
- irow, icol, and ielem must be valid expressions
- irow, icol, and ielem start counting at 1
- For 2D arrays, either name[irow,icol] or name[ielem] be used
- Values are stored across rows  $([1,1], [1,2], ..., [2,1], ...)$

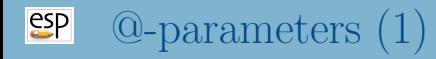

Every time a Body gets created, or after a SELECT statement, readable local variables are set

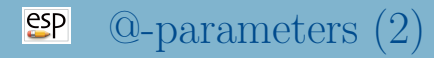

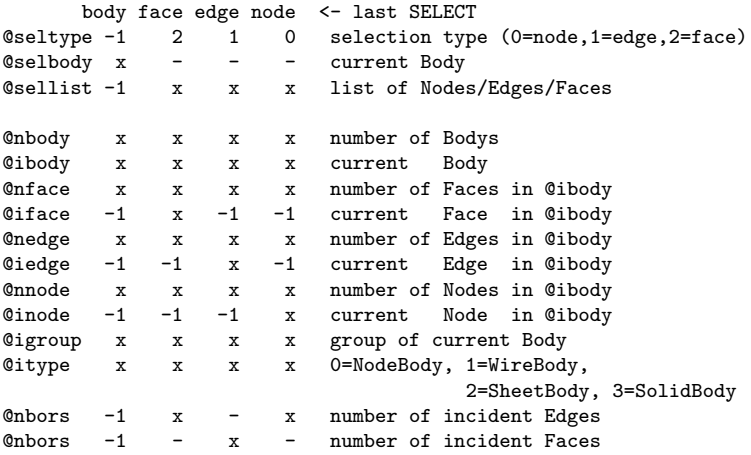

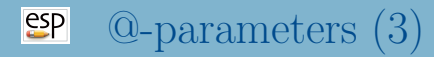

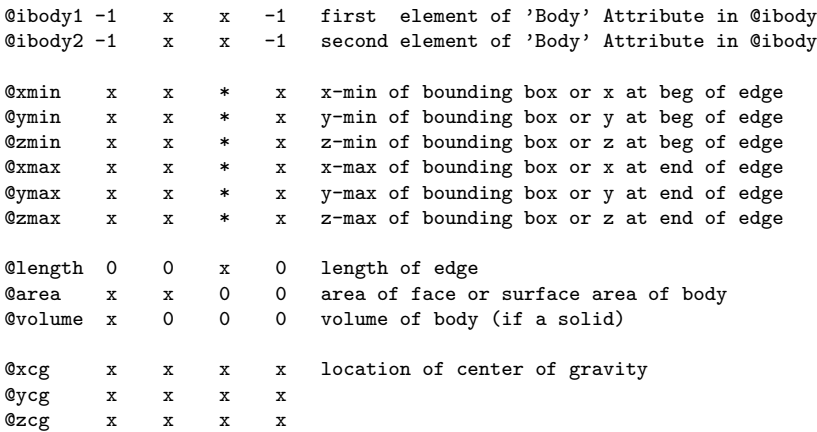

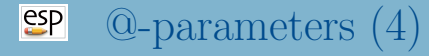

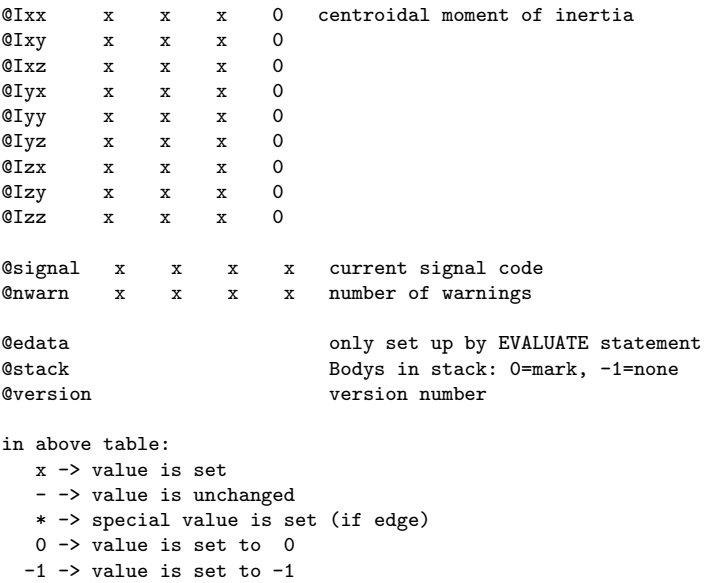

### $e^{2}$ Expression Rules (Valid operators)

- Valid operators (in order of precedence):
	- parentheses, inner-most evaluated first  $func(a,b)$  function arguments, then function itself ∧ exponentiation (evaluated left to right) \* / multiply and divide (evaluated left to right) add and subtract (evaluated left to right)

#### $e^{c}$ String Variables

- Contains the sequence of characters starting after a dollar-sign( $\$\$ ) and ending with a space, plus-sign (+), comma (,), or closed-parenthesis ())
- $\bullet$  If escaped with an apostrophe  $(')$ , can contain a plus-sign  $('+)$ , comma  $(')$  or closed-parenthesis  $('))$ 
	- for example:

\$thisStringContainsAComma(',')

returns thisStringContainsAComma(,)

- Can never contain a space
- Are parsed left-to-right, as is any expression
	- for example:

SET one 1 SET mystr \$thereIsA+one+\$inThisString returns (in mystr) thereIsA1inThisString

#### $e^{2}$ Functions (1)

pi(x)  $3.14159...*x$ 

 $min(x, y)$  minimum of x and y  $max(x, y)$  maximum of x and y  $sqrt(x)$  square root of x  $abs(x)$  absolute value of x  $\text{int}(x)$  integer part of  $x(3.5 \rightarrow 3, -3.5 \rightarrow -3)$ produces derivative=0  $nint(x)$  nearest integer to x produces derivative=0  $\text{ceil}(x)$  smallest integer not less than x produces derivative=0 floor(x) largest integer not greater than  $x$ produces derivative=0

 $mod(a,b)$  modulus(a/b), with same sign as a and b>0 sign(test) returns -1, 0, or  $+1$ produces derivative=0  $\exp(x)$  exponential of x  $log(x)$  natural logarithm of x  $log10(x)$  common logarithm of x

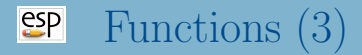

 $\sin(x)$  sine of x (in radians)  $\sin\phi(x)$  sine of x (in degrees)  $\arcsin(x)$  arc-sine of x (in radians)  $\text{asind}(x)$  arc-sine of x (in degrees)  $cos(x)$  cosine of x (in radians)  $\cosh(x)$  cosine of x (in degrees)  $\arccos(x)$  arc-cosine of x (in radians)  $\text{acosd}(x)$  arc-cosine of x (in degrees)

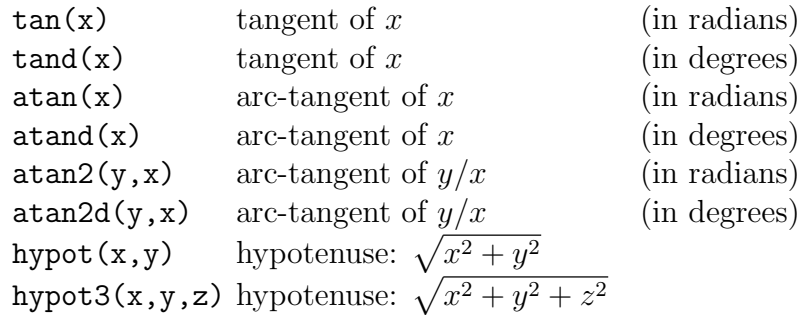

 $Xcent(xa,ya, dab,xb,yb)$  X-center of circular arc

Ycent(xa,ya,dab,xb,yb)  $Y$ -center of circular arc

seglen(xa,ya,dab,xb,yb) length of segment

produces derivative=0 produces derivative=0  $\texttt{Xmid}(xa,ya,dab,xb,yb)$  X-point at midpoint of circular arc produces derivative=0 Ymidl(xa,ya,dab,xb,yb) Y-point at midpoint of circular arc produces derivative=0 produces derivative=0

## $esp$ Functions (6)

turnang(xa,ya,dab,...

incline(xa,ya,dab,xb,yb) inclination of chord (in degrees) produces derivative=0 radius(xa,ya,dab,xb,yb) radius of curvature (or 0 for linseg) produces derivative=0  $s$ weep(xa,ya,dab,xb,yb) sweep angle of circular arc (in degs) produces derivative=0

xb,yb,dbc,xc,yc) turning angle at b (in degrees) produces derivative=0 dip(xa,ya,xb,yb,rad) acute dip between arc and chord produces derivative=0  $smalling(x)$  ensures  $-180 \le x \le 180$ 

val2str(num,digits) convert num to a string str2val(string) convert string to a number findstr(str1,str2) finds location of str2 in str1 (bias-1) or 0 if not found slice(str,ibeg,iend) substring of str from ibeg to iend (bias-1) path(\$pwd) returns present working directory path(\$csm) returns directory of current .csm file path(\$root) returns \$ESP\_ROOT path(\$file) returns name of .csm file

ifzero(test,ifTrue,ifFalse) if test =  $0$ , return ifTrue, ifpos(test,ifTrue,ifFalse) if test  $> 0$ , return ifTrue, ifneg(test,ifTrue,ifFalse) if test  $< 0$ , return ifTrue, ifnan(test,ifTrue,ifFalse) if test is NaN, return ifTrue,

else return ifFalse else return ifFalse else return ifFalse else return ifFalse

#### $e^{e}$ Reading Help File (1)

STORE \$name index=0 keep=0 use: stores Group on top of Stack pops: any pushes: notes: Sketch may not be open Solver may not be open \$name is used directly (without evaluation) previous Group in name/index is overwritten if \$name=. then Body is popped off stack but not actually stored if \$name=.. then pop Bodys off stack back to the Mark if \$name=... then the stack is cleared if keep==1, the Group is not popped off stack cannot be followed by ATTRIBUTE or CSYSTEM signals that may be thrown/caught: \$insufficient\_bodys\_on\_stack

- $\bullet$  If argument starts with dollar-sign  $(\text{\$})$ , then the argument is assumed to be string, and the user does not need to prepend the argument with a dollar-sign (\$)
	- if an expression is given that should be evaluated (to a string value), prepend the argument with an exclamation point (!), as in:

SET i 10 STORE !\$ThisIsBody+i+\$.

stores the Body in a location named ThisIsBody10.

• For arguments that are listed with an equal-sign  $(=)$ , the value after the equal sign is the default value

# CSM File Editor (1)

## Started via the button File→Edit:

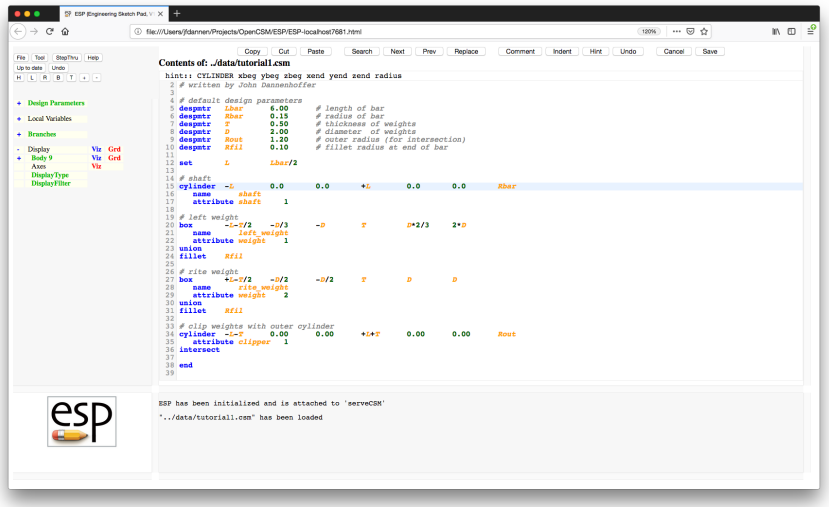

# CSM File Editor (2)

- Options (on top row) include:
	- $Copy copy$  highlighted text into paste-buffer
	- $\bullet$  Cut copy highlighted text into paste-buffer and remove it from the file
	- **Paste** copy paste-buffer into  $\cdot$  csm file at the cursor
	- Search search for text (input is on top line)
	- Next search for next occurrence
	- $\bullet$  **Prev** search for previous occurrence
	- **Replace** replace one text string with another

 $\bullet$  . . .

- <span id="page-36-0"></span>• Options on top row include:
	- $\bullet$  ...
	- **Comment** if first statement in highlighted region is not a comment, block comment the whole region. Otherwise, block un-comment the whole region
	- Indent indent the highlighted region
	- $\bullet$  Hint provide a hint (on the top line) for the statement at the cursor
	- Undo un-do the previous edit
	- **Cancel** leave the editor (and lose your changes)
	- $\bullet$  **Save** save the file to disk. If there is only one file in the session, the configuration is also automatically re-built